# The spalign package<sup>\*</sup>

Joseph Rabinoff rabinoff@math.gatech.edu

October 5, 2016

# **1 Introduction**

The purpose of this package is to decrease the number of keystrokes needed to typeset small amounts of aligned material (matrices, arrays, etc.). For instance, it is inconvenient to type (using the amsmath package)

\[ \begin{matrix}  $1 \& 12 \& -3 \ \n\vee$ 24 &  $-2$  & 2 \\ 0 & 0 & 1  $\end{matrix} \$ 

in a document where several hundred such matrices must be typeset. Of course one can always define a macro \mat which puts its argument inside a matrix environment, but it is still necessary to type the align character & and the end-of-row control sequence  $\setminus$  many times for each matrix.

This package provides a facility for typesetting matrices, and using other alignment environments and macros, with spaces as the alignment delimiter and semicolons (by default) as the end-of-row indicator. So the above matrix could be produced using the command:

 $\{ \$  \spalignmat{1 12 -3; 24 -2 2; 0 0 1} \]

This package also contains utility macros for typesetting augmented matrices, vectors, arrays, and more, and is easily extendable to other situations that use alignments.

# **2 Usage**

In §2.1 the simplified alignment format used by arguments to macros in this package is described. In §2.2 the utility macros provided by the spalign package are presented; these are the macros that most users will need. Section 2.3 contains the package options. The macros designed to allow the user to adapt the spalign package to other situations are presented in §2.4.

<sup>∗</sup>This document corresponds to the version of spalign dated 2016/10/05.

## **2.1 Alignment format**

The core functionality of the spalign package is to convert spaces to alignment characters '&' and semicolons to end-of-row control sequences '\\'. This process is called *retokenization*. The retokenization procedure is designed to work more or less how one would expect. Retokenization of a string 〈*text*〉 proceeds as follows.

- 1. Spaces at the beginning and end of 〈*text*〉 are ignored, as are spaces at the beginning and end of a line, and spaces before and after a semicolon or a comma.
- 2. Multiple spaces are combined into one space.
- 3. Spaces between non-space characters are converted to & (really, to the contents of \spalignaligntab).
- 4. Commas (really, the contents of \spalignseparator) are also converted to &.
- 5. Semicolons (really, the contents of \spalignendofrow) are converted to  $\setminus$ (really, to the contents of \spalignendline).
- 6. Text in braces {...} is treated as a unit: the contents are not retokenized, and the braces are preserved.

These rules are best understood by example.

#### **Example.** The command

```
\[ \spalignmat{ 1
    -2 3 ; 4
     55 2^3;
     \frac{1 1}2 {1
    3} {1 0 1} } \]
```
produces

$$
\left(\begin{array}{ccc} 1 & -2 & 3 \\ 4 & 55 & 2^3 \\ \frac{11}{2} & 13 & 101 \end{array}\right).
$$

**Example.** The command

\[ \spalignmat{ \cos\theta, \sin\theta; -\sin\theta, \cos\theta} \]

produces

$$
\begin{pmatrix}\n\cos\theta & \sin\theta \\
-\sin\theta & \cos\theta\n\end{pmatrix}.
$$

Here the commas are necessary: TEX will not tokenize spaces following a command sequence, so

```
\[ \spalignmat{ \cos\theta \sin\theta;
  -\sin\theta \cos\theta]
```
produces the (presumably unexpected) result

$$
\begin{pmatrix}\n\cos\theta\sin\theta \\
-\sin\theta\cos\theta\n\end{pmatrix}.
$$

Instead of commas, one could also type, for instance,

```
\[\ \ \spalignmat{ \cos\theta{} \sin\theta;
   -\sin{\theta} \cos{\theta} \
```
**Example.** The fact that expressions between braces {...} are not retokenized allows for arbitrarily complex entries in spalign macros—although these macros are probably not terribly useful in such cases. The spalign macros can even be nested: for instance,

```
\[ \spalignmat{ \spalignmat{a b; c d} \spalignmat{a' b'; c' d'};
     \sigma \spalignmat{d e; f g} \spalignmat{d' e'; f' g'} } \]
```
produces

 $\sqrt{ }$  $\mathbf{I}$  $\begin{pmatrix} a & b \\ c & d \end{pmatrix}$   $\begin{pmatrix} a' & b' \\ c' & d' \end{pmatrix}$ *d'* d')  $\begin{pmatrix} d & e \\ f & g \end{pmatrix}$   $\begin{pmatrix} d' & e' \\ f' & g' \end{pmatrix}$ d'e')<br>f'g') λ  $\vert \cdot$ 

## **2.2 Utility macros**

Most math-mode utility macros use the array environment internally. This can be the vanilla ET<sub>E</sub>X array environment, or the one from the array package; it makes no difference. All math-mode utility macros have an un-starred version and a starred version. The un-starred version produces arrays with the delimiters defined by the package options (see 2.3), and the starred version omits the delimiters (and the glue between the delimiters and the array).

As the only purpose of this package is to save keystrokes, the user may want to put

```
\let\mat=\spalignmat
\let\amat=\spalignaugmat
\let\vec=\spalignvector
```
or something similar after \usepackage{spalign}. Note that \mat\* will now also be synonymous with  $\sigma$ t ignmat\*, etc.

\spalignarray **Usage:** \spalignarray {〈*alignment specifier*〉}{〈*text*〉}

\spalignarray\* Produces a (potentially delimited) array environment, passing it〈*alignment specifier*〉, after retokenizing 〈*text*〉. This is exactly like the matrix environments below, except that it is possible to specify the alignment of each column separately, add vertical bars, etc. For example,

```
\[\ \{ \ \spalignarray{l|c|r}{1 1 1; 100 100 100} \]
```
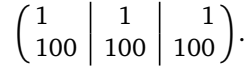

Note that \spalignarray\* simply produces an array environment surrounding the retokenized 〈*text*〉.

\spalignmat **Usage:** \spalignmat [〈*column alignment*〉]{〈*text*〉}

\spalignmat\* Produces a matrix whose columns are aligned according to the 〈*column alignment*〉, after retokenizing 〈*text*〉. The 〈*column alignment*〉 is an array environment alignment specifier for a single column (usually  $1, c,$  or  $r$ ), which is used for each column. The default is c. For example,

```
\[ \spalignmat[l]{1 1 1; 100 100 100} \]
```
produces

 $\begin{pmatrix} 1 & 1 & 1 \\ 100 & 100 & 100 \end{pmatrix}$ .

\spalignvector **Usage:** \spalignvector [〈*column alignment*〉]{〈*text*〉}

\spalignvector\* Produces a matrix with one column. Spaces, commas, and semicolons are all retokenized to the end-of-row control sequence '\\'. The 〈*column alignment*〉 is interpreted as in \spalignmat; the default is c. For example,

```
\{ \ \spalignvector[r]{1 100 1000} \]
```
produces

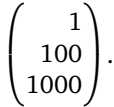

\spalignaugmatn **Usage:** \spalignaugmatn [〈*column alignment*〉]{〈*augmented columns*〉}{〈*text*〉}

\spalignaugmatn\* Produces a matrix with a vertical divider located 〈*augmented columns*〉 from the right side of the matrix. The  $\langle$ *column alignment* $\rangle$  is interpreted as in  $\sum_{s}$  interpreted as in  $\sum_{s}$ default is r. For example,

\[ \spalignaugmatn[c]{3}{1 2 3 4; 10 20 30 40} \]

produces

 $\begin{pmatrix} 1 & 2 & 3 & 4 \\ 10 & 20 & 30 & 40 \end{pmatrix}$ .

\spalignaugmat **Usage:** \spalignaugmat [〈*column alignment*〉]{〈*text*〉} \spalignaugmat\* This is the same as \spalignaugmatn, with 〈*augmented columns*〉 equal to 1. For example,

\[ \spalignaugmat{1 2 3 4; 10 20 30 40} \]

$$
\left(\begin{array}{ccc|c}1 & 2 & 3 & 4\\10 & 20 & 30 & 40\end{array}\right).
$$

\spalignaugmathalf **Usage:** \spalignaugmathalf [〈*column alignment*〉]{〈*text*〉}

\spalignaugmathalf\* This is the same as \spalignaugmatn, with 〈*augmented columns*〉 equal to the largest integer less or equal to half of the total number of columns parsed from 〈*text*〉. For example,

```
\[\ \{ \ \spalignaugmathalf[l]{1 2 3 4; 10 20 30 40} \]
```
produces

 $\begin{pmatrix} 1 & 2 & 3 & 4 \\ 10 & 20 & 30 & 40 \end{pmatrix}$ .

```
\spalignsys Usage: \spalignsys {〈text〉}
```
\spalignsys\* Typesets systems of simple equations so that binary operators and relations are aligned vertically, and variables are right-justified. This macro assumes that variables are in odd columns and that binary operators and relations are in even columns. For example,

$$
\[\bigcap_{s \in \mathbb{Z}} s(s) = 4; x - 3y = -17\}\]
$$

produces

 $\int 2x + y = 4$  $x - 3y = -17.$ 

Within  $\{\langle text \rangle\}$  the macro  $\setminus +$  is defined to be an empty box with the size and spacing of a binary operator, the macro  $\geq$  is defined to be an empty box with the size and spacing of a relation, and the macro  $\setminus$ . is defined to be empty. (Ordinarily, the latter two macros produce thēse accents, but they cannot be used in math mode.) This allows one to deal with empty columns in an easy-to-read way: for example,

\[ \spalignsys{  $2x$   $\rightarrow$   $\rightarrow$   $3z = 1$ ; \. \ + 4y + z = -4}  $\lambda$ ]

produces

 $\int 2x - 3z = 1$  $4y + z = -4$ .

As with the matrix macros, delimiters can be changed with the package options.

\spaligntabular **Usage:** \spaligntabular {〈*alignment specifier*〉}{〈*text*〉}

Produces an (undelimited) tabular environment, passing it 〈*alignment specifier*〉, after retokenizing 〈*text*〉. This macro may be used outside of math mode, and therefore is undelimited. For example,

\spaligntabular{lrc}{a b c; aa bb cc}

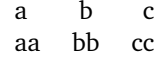

# **2.3 Package options**

The following package options can be specified as key-value pairs when the package is loaded, as in

\usepackage[sep={,},endofrow=;]{spalign}

They can also be set directly with macros, which are described as well.

delims **Use:** Specifies the delimiters used by all matrix macros.

\spaligndelims **Format:** Must contain exactly two delimiter tokens, the first for the left delimiter, the second for the right.

**Default:** delims=()

**Macro:** \spaligndelims{〈*left-delim*〉}{〈*right-delim*〉}

It is easier to specify  $\{\{\}$  as delimiters using the macro form. For example,

\[ \spaligndelims\vert\vert \spalignmat{a b; c d} \]

produces

 $\begin{array}{c} \begin{array}{c} \begin{array}{c} \end{array}\\ \begin{array}{c} \end{array} \end{array} \end{array}$ *a b c d*  $\begin{array}{c} \begin{array}{c} \begin{array}{c} \begin{array}{c} \end{array}\\ \end{array} \end{array} \end{array}$ .

- sysdelims These function the same way as delims and \spaligndelims, except they apply \spalignsysdelims only to the \spalignsys macro. The default is \spalignsysdelims\{., i.e., left brace and no right delimiter.
- 
- matdelimskip **Use:** Specifies the glue to insert between delimiters and the internal array en- \spalignmatdelimskip vironment in (un-starred) math-mode matrix macros, i.e., all math-mode utility macros except \spalignvector.
	- **Format:** Should either be empty, or expand to a legal \hskip, \mskip, or \kern command. (Really any sequence of tokens can be specified; they will dutifully be inserted between the delimiters and the array, but this behavior may change in future versions.)

**Default:** matdelimskip=\,

**Macro:** \def\spalignmatdelimskip{〈*skip*〉}

Actually, an additional skip of \hskip-\arraycolsep is always added; the effect is that if matdimskip is empty, then there is no extra space between the outer columns of the array and the delimiters. This is how the amsmath package's matrix environment is defined. It is this package author's opinion that matrices look better when a thin space is added between the outer columns of the array and the delimiters. To keep the original array spacing inside the delimiters, specify matdelimskip=\hskip\arraycolsep.

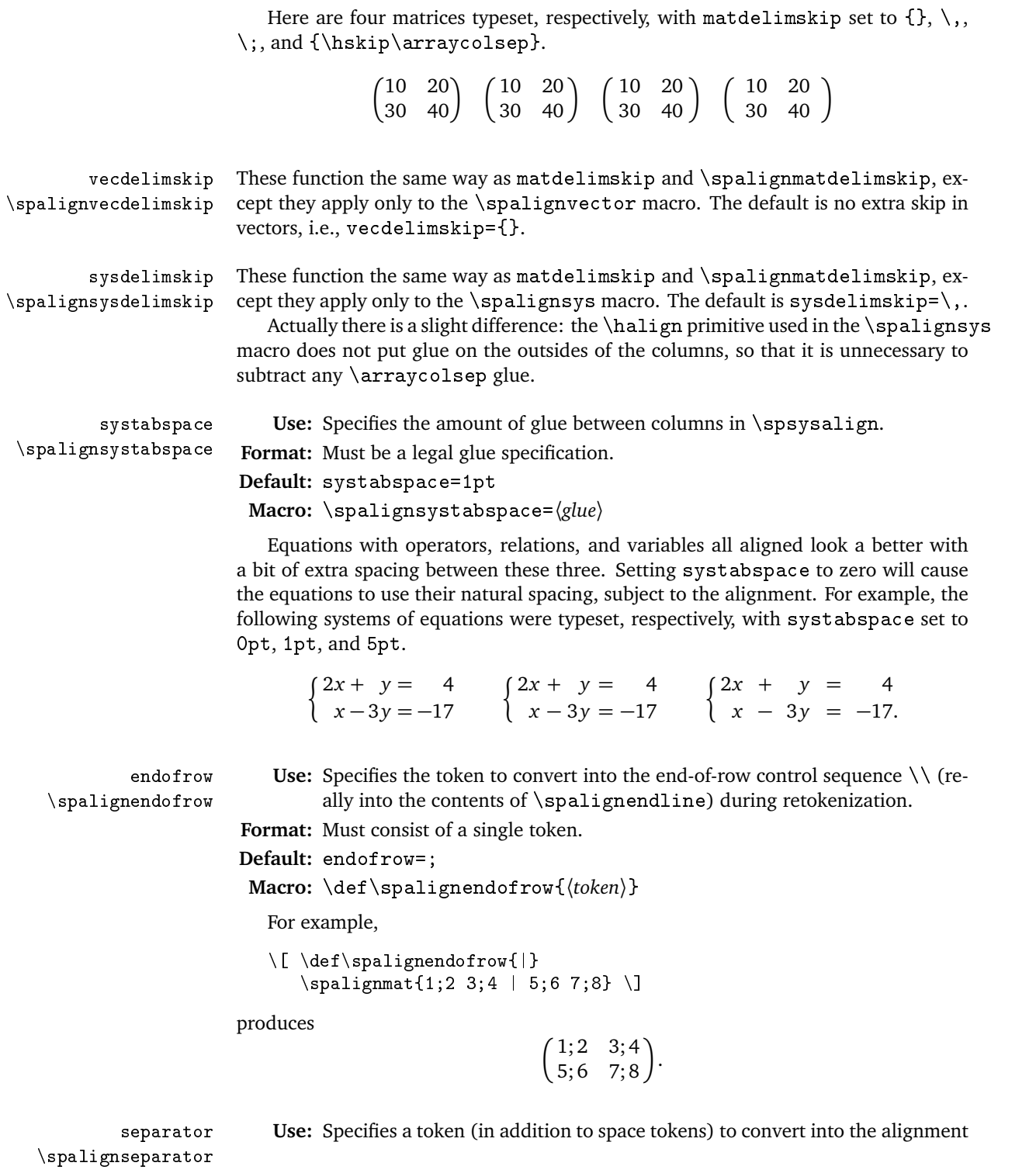

7

character '&' (really the contents of \spalignseparator) during retokenization.

**Format:** Must consist of a single token.

```
Default: separator={,}
```

```
Macro: \def\spalignseparator{〈token〉}
```
For example,

```
\[ \def\spalignseparator{|}
  \sigma(f(1,2)|(3,4);(5,6)|(7,8))
```
produces

 $(1, 2)$   $(3, 4)$  $(5, 6)$   $(7, 8)$ .

The following commands can be redefined to affect the behavior of the package, but cannot be specified as key-value pairs when the package is loaded.

\spalignendline **Use:** The end-of-row token is replaced by the top-level expansion of this macro during retokenization.

**Format:** May contain any tokens.

**Default:** \def\spalignendline{\\}

This is useful, for instance, when using spalign in conjunction with plain TEX-style alignment macros that use  $\csc$  as the end-of-row token. See the documentation for \spalignrun in §2.4 and the implementation of \spalignsys for examples.

\spalignaligntab **Use:** Spaces and the contents of \spalignseparator are replaced by the toplevel expansion of this macro during retokenization.

**Format:** May contain any tokens.

**Default:** \def\spalignaligntab{&}

This is useful, for instance, in one-column alignments. For example,

 $\{ \delta \} \$ 

produces

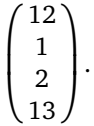

The \spalignvector macro is defined in this way.

### **2.4 General macros**

The following macros are meant to make it easy to make new utility macros in different situations using spalign.

\spalignretokenize **Usage:** \spalignretokenize {〈*text*〉}

Applies the retokenization procedure to 〈*text*〉, and expands to the retokenized version. For instance, \spalignretokenize{1 2; 3 4} expands to 1&2\\3&4. For example, using the split environment from the amsmath package,

```
\[ \begin{split}
     \pi| \spalignretokenize{f_0 =1; f_1 =1; f_{n+2} =f_n+f_{n+1}}
   \end{split} \]
```
produces

$$
f_0 = 1
$$
  
\n
$$
f_1 = 1
$$
  
\n
$$
f_{n+2} = f_n + f_{n+1}.
$$

#### \spalignrun **Usage:** \spalignrun {〈*tokens*〉}{〈*text*〉}

Applies the retokenization procedure to 〈*text*〉, saving the result into the token register \spaligntoks (see below). Then executes 〈*tokens*〉, which presumably makes reference to \spaligntoks. For example,

```
\{ \c{ \} \}\spalignrun{\bordermatrix{\the\spaligntoks}}
     {, x y; u 1 2; v 3 4} \]
```
produces

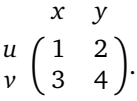

\spalignenv **Usage:** \spalignenv {〈*before-tokens*〉}{〈*after-tokens*〉}{〈*text*〉}

Convenience macro that expands to

\spalignrun{〈*before-tokens*〉 \the\spaligntoks 〈*after-tokens*〉}{〈*text*〉}.

For example, using the align\* environment from the amsmath package,

\spalignenv{\begin{align\*}}{\end{align\*}}%  ${x = y x' = y'; z = w z' = w'.}$ 

$$
x = y
$$
  
\n
$$
z = w
$$
  
\n
$$
x' = y'
$$
  
\n
$$
z' = w'
$$

The 〈*tokens*〉 arguments of \spalignrun and \spalignenv have access to the following registers, which are defined locally in a group inside \spalignrun and \spalignenv.

#### \spaligntoks A tokens register that contains the result of the retokenizing procedure.

\spalignmaxcols A count register that contains the maximum number of columns in any given row, as parsed by the retokenizer. This is used in \spalignmat and in the \spalignaugmat family of macros.

# **3 Implementation**

# **3.1 Options processing**

```
1 \makeatletter
\overline{2}3 \RequirePackage{kvoptions}
With the following options, the key foo gets stored as \sigma.
4 \SetupKeyvalOptions{family=spalign,prefix=spalign@}
5
6 \DeclareStringOption[()]{delims}
7 \DeclareStringOption[\{.]{sysdelims}
8 \DeclareStringOption[\,]{matdelimskip}
9 \DeclareStringOption[]{vecdelimskip}
10 \DeclareStringOption[\,]{sysdelimskip}
11 \DeclareStringOption[1pt]{systabspace}
12 \DeclareStringOption[;]{endofrow}
13 \DeclareStringOption[,]{separator}
14
15 \ProcessLocalKeyvalOptions*
16
17 \def\spaligndelims#1#2{%
18 \def\spalign@leftdelim{#1}\def\spalign@rightdelim{#2}}
19 \expandafter\spaligndelims\spalign@delims
20 \def\spalignsysdelims#1#2{%
21 \def\spalign@sysleftdelim{#1}\def\spalign@sysrightdelim{#2}}
22 \expandafter\spalignsysdelims\spalign@sysdelims
23 \let\spalignmatdelimskip=\spalign@matdelimskip
24 \let\spalignvecdelimskip=\spalign@vecdelimskip
25 \let\spalignsysdelimskip=\spalign@sysdelimskip
```

```
26 \newdimen\spalignsystabspace
27 \spalignsystabspace=\spalign@systabspace
28 \let\spalignendofrow=\spalign@endofrow
29 \let\spalignseparator=\spalign@separator
30 \def\spalignendline{\\}
31 \def\spalignaligntab{&}
```
### **3.2 Main retokenizing code**

The retokenizer processes the input token list one "item" at a time, performing replacements as necessary, and saving the resulting tokens in \spaligntoks. The difficulties arise because of the special treatment that T<sub>EX</sub> gives to spaces and braces. First let's review the rules of the game:

- 1. Spaces after a control sequence are not tokenized.
- 2. Multiple spaces are tokenized into a single space.
- 3. Space tokens between a control sequence and its argument are ignored: undelimited spaces are never interpreted as a macro argument.
- 4. Braces around a macro argument are stripped.
- 5. The \futurelet \*control sequence*}\*token1*}\*token2*} syntax will \let the specified 〈*control sequence*〉 be 〈*token2*〉, nomatter what kind of token 〈*token2*〉 is.

Consider then a macro \retokenize#1{...} and the token sequence

\retokenize \_{\bf a}b

The \retokenize macro needs to recognize both the space (as it should be replaced by an align token, if other non-space tokens have just been processed), and the braces (so  ${\bf \hat{b}}$  a) is not replaced by  ${\bf \hat{b}}$  ab). However, the argument to  ${\bf \hat{c}}$ will be \bf a; the space and braces are ignored.

The solution, of course, is judicious use of \futurelet. (One could conceivably use \let and \futurelet exclusively, except then one would have the opposite problem: we *want* the retokenizer to swallow whole arguments in braces.) This is still somewhat tricky:

```
\futurelet\next\retokenize {\bf a}b
```
will expand \retokenize with the argument set to \bf a and \next behaving like , but the braces will still disappear. Hence one has to use the \futurelet in a macro which does not take any arguments.

Here is the outline of the solution to the problem used in this package. The \spalign@gobble@spaces macro has the effect of deleting the subsequent sequence of space tokens and replacing them with the token \spalign@parsetoks. It sets \spalign@saw@spacetrue if it ate at least one space token, and in any case it sets \spalign@nexttok to the following token. The \spalign@parsetoks macro takes one argument. When it is executed, \spalign@nexttok represents a nonspace token. Now \spalign@parsetoks knows if the token beginning its argument is a brace, and it knows if there was a space preceding the brace as well, using

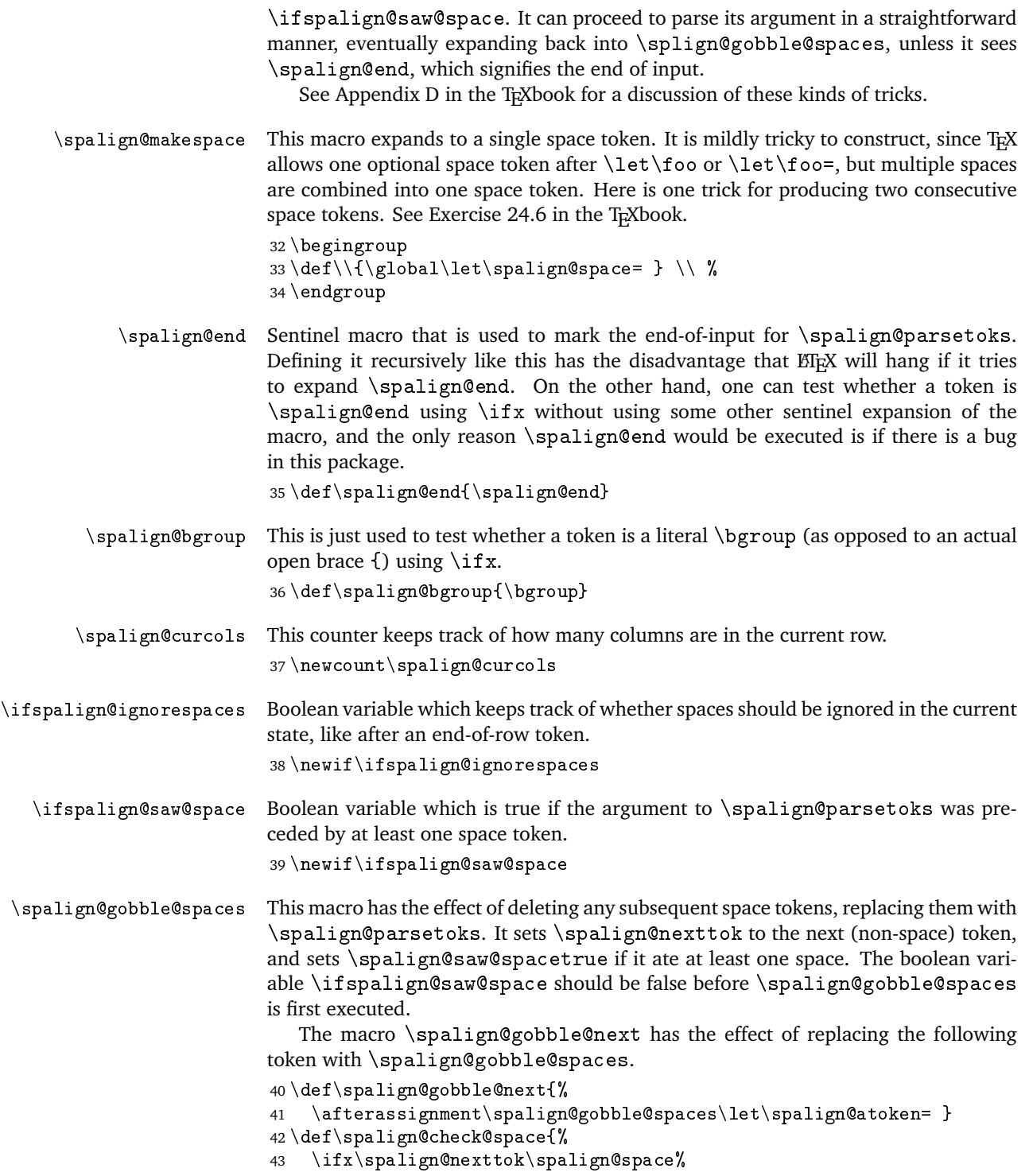

```
44 \spalign@saw@spacetrue%
                     45 \let\spalign@next=\spalign@gobble@next%
                     46 \else%
                     Don't set \spalign@saw@spacefalse here: eventually we will run into a non-space
                     token.
                     47 \let\spalign@next=\spalign@parsetoks%
                     48 \fi%
                     49 \spalign@next%
                     50 }
                     51 \def\spalign@gobble@spaces{%
                     52 \futurelet\spalign@nexttok\spalign@check@space}
   \spalign@append Convenience macro that appends its argument, unexpanded, onto the token register
                     \spaligntoks.
                     53 \def\spalign@append#1{%
                     54 \begingroup%
                     55 \toks255={#1}%
                     The \edef and \xdef macros do not expand tokens obtained by expanding a token
                     register.
                     56 \xdef\spalign@settok{%
                     57 \spaligntoks={\the\spaligntoks\the\toks255}}%
                     58 \endgroup%
                     59 \spalign@settok%
                     60 }
   \spalign@addcol Convenience macro to take care of housekeeping when an align column has been
                     parsed but the row is not complete. Note that it appends the top-level expansion of
                     \spaligntab to \spaligntoks, not the token \spaligntab itself.
                     61 \def\spalign@addcol{%
                     62 \expandafter\spalign@append\expandafter{\spalignaligntab}%
                     63 \advance\spalign@curcols by 1 %
                     64 }
   \spalign@endrow Convenience macro to take care of housekeeping when a row has been ended, either
                     by an end-of-row token or an end-of-input token.
                     65 \def\spalign@endrow{%
                     66 \advance\spalign@curcols by 1 %
                     67 \ifnum\spalign@curcols>\spalignmaxcols%
                     68 \spalignmaxcols=\spalign@curcols%
                     69 \overline{\text{f}i}70 \spalign@curcols=0%
                     71 \spalign@ignorespacestrue%
                     72 }
\spalign@normaltok Convenience macro to take care of housekeeping when a non-special token (not a
                     space, end-of-row token, separator token, or end-of-input token) has been parsed.
                     The boolean variable \ifspalign@saw@space will be true if the token preceding
                     the non-special token was a space.
```

```
73 \def\spalign@normaltok{%
74 \ifspalign@saw@space%
75 \ifspalign@ignorespaces%
76 \else%
77 \spalign@addcol%
78 \{f_i\}79 \fi%
80 \spalign@ignorespacesfalse%
81 }
```
# \spalign@parsetoks This is the main retokenizing routine. It is only called by \spalign@gobble@spaces.

When it is expanded, \spalign@nexttok is the token that immediately follows the \spalign@parsetoks token itself; this is not a space. The value of the boolean variable \ifspalign@saw@space is true if there was a space before the argument of \spalign@parsetoks in the token list.

```
82 \def\spalign@parsetoks#1{%
83 \let\spalign@next=\spalign@gobble@spaces%
This is for \iota if x comparisons:
```

```
84 \def\spalign@arg{#1}%
```
Anything in braces is passed through untouched:

```
85 \ifx\spalign@nexttok\bgroup%
```

```
86 \spalign@normaltok%
```

```
87 \ifx\spalign@arg\spalign@bgroup%
```
The argument is a literal \bgroup, not a brace.

```
88 \spalign@append{#1}%
```
89  $\text{else}$ %

Re-wrap the argument in braces and append.

```
90 \spalign@append{{#1}}%
91 \forallfi%
```

```
92 \else%
```
The argument is not wrapped in braces.

```
93 \ifx\spalign@arg\spalignendofrow%
```
End-of-row token. Append the top-level expansion of \spalignendline. (Ignore previous spaces.)

```
94 \expandafter\spalign@append\expandafter{\spalignendline}%
95 \spalign@endrow%
96 \text{else}%
97 \ifx\spalign@arg\spalignseparator%
```
Separator token. (Ignore previous spaces.)

```
98 \spalign@addcol%
99 \spalign@ignorespacestrue%
100 \else%
101 \ifx\spalign@arg\spalign@end%
```
End-of-input token. End the current row to record \spalign@maxcols. (Ignore previous spaces.)

```
102 \let\spalign@next=\relax%
103 \spalign@endrow%
104 \qquad \text{else}%
Non-special token.
105 \spalign@normaltok%
106 \spalign@append{#1}%
107 \quad \text{if } i108 \qquad \text{if } i\text{''}109 \quad \text{if } i110 \quad \text{ifif }Reset \ifspalign@saw@space for the next \spalign@gobble@spaces.
111 \spalign@saw@spacefalse%
112 \spalign@next%
113 }
```
\spalign@process This is a wrapper for \spalign@parsetoks. It initializes registers and boolean variables, then starts the parsing routine with \spalign@gobble@spaces. It should be run in a local group. It stops processing at \spalign@end. It fills \spalignmaxcols and \spaligntoks with the results of the retokenization. It replaces everything in the token list up through  $\sp{\spadesuit}$  align@end with  $\re{\space}$ lax.

```
114 \def\spalign@process{%
115 \spaligntoks={}%
116 \spalignmaxcols=0%
117 \spalign@curcols=0%
118 \spalign@ignorespacestrue%
119 \spalign@saw@spacefalse%
120 \spalign@gobble@spaces%
121 }
```
# **3.3 Poor man's starred commands**

There are several excellent packages that allow for flexible command specifications. However, the needs of this package are minimal as regards starred commands, so in order to reduce dependencies, this package contains its own simple implimentation.

```
\ifspalign@star Boolean variable which records whether or not the current command has a star on it.
                  122 \newif\ifspalign@star
```
\spalign@def@star Used like \def, the command \spalign@def@star\foo{...} defines a macro \foo which can be called as \foo or \foo\*. In the body of \foo, the boolean variable \ifspalign@star indicates whether the command was called with a star.

> This command actually defines three commands:  $\foo, \foo@x,$  and  $\fo@star.$ The first calls the second with \spalign@nexttok defined via \futurelet to the token following  $\f$ oo. The command  $\f$ oo@x checks whether or not the next token is a star, and if it is, it is removed from the token list. It then sets \ifspalign@star

appropriately and calls \foo@star, which contains the original command definition. Of course, \foo@star can then be redefined, for instance using \newcommand, to take advantage of ETEX's optional argument parsing.

```
123 \def\spalign@gobble@one#1{}
```

```
125 \def\spalign@def@star#1{%
```
If #1 is  $\text{I}$  is  $\text{I}$  is  $\text$ \foo@x, and \spalign@cmd@star expands to \foo@star.

```
126 \def\spalign@cmd{#1}%
```

```
127 \edef\spalign@cmd@x{%
```

```
128 \csname\expandafter\spalign@gobble@one\string#1@x\endcsname}%
```

```
129 \edef\spalign@cmd@star{%
```

```
130 \csname\expandafter\spalign@gobble@one\string#1@star\endcsname}%
```
Make \foo@x unexpandable. (The \csname...\endcsname construction already does this, but only if \foo@x was previously undefined.) This makes it easier to define \foo.

```
131 \expandafter\let\spalign@cmd@x=\relax
132 \expandafter\edef\spalign@cmd{%
133 \futurelet\noexpand\spalign@nexttok\spalign@cmd@x}%
```
I don't know a less annoying but still short way of defining a token list where only one token in the middle is to be expanded, and that one token only once (not recursively).

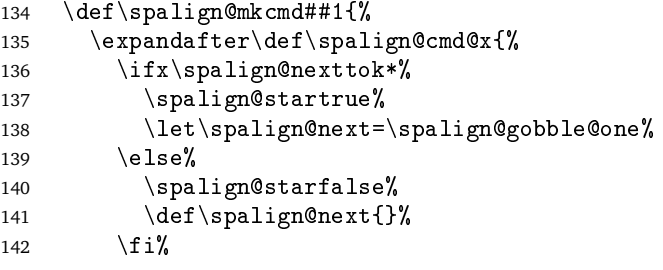

Expanding \spalign@gobble@one before ##1 (which is \foo@star) eats the star before parsing the arguments for \foo@star.

```
143 \expandafter##1\spalign@next%
144 }%
145 }%
146 \expandafter\spalign@mkcmd\spalign@cmd@star%
147 \expandafter\def\spalign@cmd@star%
148 }
```
# **3.4 General macros**

Here are the definitions of the macros presented in §2.4.

```
149 \newtoks\spaligntoks
150 \newcount\spalignmaxcols
```

```
\spalignrun Calls \spalign@process on #2, then inserts #1, in a group. Presumably #1 will
                     refer to \spaligntoks and/or \spalignmaxcols.
                     151 \def\spalignrun#1#2{%
                     152 \begingroup%
                     153 \spalign@process#2\spalign@end%
                     154 %\showthe\spaligntoks% For debugging
                     155 #1%
                     156 \endgroup%
                     157 }
        \spalignenv This effectively calls \spalign@process on #3, then puts the resulting token
                     list between #1 and #2. Both #1 and #2 have access to \spadesuit and \spadesuit\spalignmaxcols.
                     158 \def\spalignenv#1#2{%
                     159 \spalignrun{%
                     160 #1%
                     161 \the\spaligntoks%
                     162 #2%
                     163 }%
                     164 }
 \spalignretokenize This calls \spalign@process on #1, then expands to \the\spaligntoks.
                     165 \def\spalignretokenize#1{%
                     166 \begingroup%
                     167 \spalign@process#1\spalign@end%
                     168 \expandafter\endgroup\the\spaligntoks%
                     169 }
    \spaligntabular Tabular utility macro.
                     170 \def\spaligntabular#1#2{%
                     171 \begin{tabular}{#1}\spalignretokenize{#2}\end{tabular}}
\spalign@maybedelim This is like \spalignenv, but it adds delimiters and the glue specified in #3 before
                     #1 and after #2, if \ifspalign@star is false.
                     172 \def\spalign@maybedelim#1#2#3{%
                     173 \spalignenv%
                     174 {\ifspalign@star\else\left\spalign@leftdelim#3\fi#1}%
                     175 {#2\ifspalign@star\else#3\right\spalign@rightdelim\fi}%
                     176 }
      \spalignarray Array utility macro with delimiters.
                     177 \spalign@def@star\spalignarray#1{%
                     178 \spalign@maybedelim%
                     179 {\begin{subarray}{c}179\end{subarray}}180 {\end{array}}%
                     181 {\hskip-\arraycolsep\spalignmatdelimskip}%
                     182 }
```

```
\spalignvector Vector utility macro: an array with one column, with \spaligntab set to \\ so that
                 spaces produce new rows.
                 183 \spalign@def@star\spalignvector{}
                 184 \renewcommand\spalignvector@star[2][c]{%
                 185 \begingroup%
                 186 \def\spalignaligntab{\\}%
                 187 \spalign@maybedelim%
                 188 {\begin{array}{#1}}%
                 189 {\end{array}}%
                 Note the use of \spalignvecdelimskip here.
                 190 {\hskip-\arraycolsep\spalignvecdelimskip}%
                 191 {#2}%
                 192 \endgroup%
                 193 }
\spalign@repeat Sets \spalign@repeated to #1, repeated #2 times. Used for auto-constructing
                 array alignment specifications from \spalignmaxcols.
                 194 \def\spalign@repeat#1#2{%
                 195 \begingroup%
                 196 \count255=0 %
                 197 \toks255={}%
                 198 \loop\ifnum\count255<#2%
                 199 \edef\spalign@settok{\toks255={\the\toks255 #1}}%
                 200 \spalign@settok%
                 201 \ddot{\ }count255 by 1 %
                 202 \repeat%
                 203 \xdef\spalign@repeated{\the\toks255}%
                 204 \ \end{group} 205 \}205\spalignmat Matrix utility macro. Uses \spalignmaxcols and \spalign@repeat to construct
                 the array align specification.
                 206 \spalign@def@star\spalignmat{}
                 207 \renewcommand\spalignmat@star[1][c]{%
                 208 \spalign@maybedelim{%
                 209 \spalign@repeat{#1}{\spalignmaxcols}%
                 210 \edef\spalign@barray{\noexpand\begin{array}{%
                 211 \spalign@repeated}}%
                 212 \spalign@barray%
                 213 }{\end{array}%
                214 }{\hskip-\arraycolsep\spalignmatdelimskip}%
                 215 - 1\spalignaugmatn Augmented matrix with #2 columns on the right of the vertical bar. Uses \spalignmaxcols
                 and \spalign@repeat to construct the array align specification.
                 216 \spalign@def@star\spalignaugmatn{}
                 217 \renewcommand\spalignaugmatn@star[2][r]{%
                 218 \spalign@maybedelim{%
```

```
219 \advance\spaligmaxcols by -#2 %220 \spalign@repeat{#1}{\spalignmaxcols}%
                   221 \let\spalign@repeated@one=\spalign@repeated%
                   222 \spalign@repeat{#1}{#2}%
                   223 \let\spalign@repeated@two=\spalign@repeated%
                   224 \edef\spalign@barray{\noexpand\begin{array}{%
                   225 \spalign@repeated@one|\spalign@repeated@two}}%
                   226 \spalign@barray%
                   227 }{\end{array}%
                   228 }{\hskip-\arraycolsep\spalignmatdelimskip}%
                   229 }%
   \spalignaugmat Augmented matrix with one column on the right of the vertical bar.
                   230 \spalign@def@star\spalignaugmat{}
                   231 \renewcommand\spalignaugmat@star[1][r]{%
                   232 \spalignaugmatn@star[#1]{1}%
                   233 }%
\spalignaugmathalf Augmented matrix with (ceiling of) half the columns on the right.
                   234 \spalign@def@star\spalignaugmathalf{}
                   235 \renewcommand\spalignaugmathalf@star[1][r]{%
                   236 \spalign@maybedelim{%
                   237 \count255=\spalignmaxcols%
                   238 \divide\spalignmaxcols by 2 %
                   239 \advance\count255 by -\spalignmaxcols%
                   240 \spalign@repeat{#1}{\spalignmaxcols}%
                   241 \let\spalign@repeated@one=\spalign@repeated%
                   242 \spalignmaxcols=\count255%
                   243 \spalign@repeat{#1}{\spalignmaxcols}%
                   244 \let\spalign@repeated@two=\spalign@repeated%
                   245 \edef\spalign@barray{\noexpand\begin{array}{%
                   246 \spalign@repeated@one|\spalign@repeated@two}}%
                   247 \spalign@barray%
                   248 }{\end{array}%
                   249 }{\hskip-\arraycolsep\spalignmatdelimskip}%
                   250 \frac{1}{6}\spalignsys System of equations with aligned operators and variables.
                   251 \spalign@def@star\spalignsys#1{%
                   252 \ifspalign@star\else%
                   253 \left\spalign@sysleftdelim\spalignsysdelimskip%
                   254 \fi%
                   255 \vcenter{%
                   256 \def\spalignendline{\cr}%
                   257 \openup1pt%
                   258 \tabskip=0pt%
                   259 \det\+\{\nabin{\phi}\260 \def\={\mathrel{\phantom{=}}}%
                   261 \def\.{}%
                   262 \halign{%
```
Adding {} to each side of the align argument in the even columns causes binary operators (+, −, . . .) and relations (=, *<*, . . .) to use their natural spacing. Assuming the even columns contain only binary operators (resp. only relations), these columns will all be the same width. The \hfil in the odd columns right-justifies. There should be no spaces in the templates.

```
263 \tabskip=\spalignsystabspace%
264 &$\hfil##$&${}##{}$\cr%
265 \spalignretokenize{#1}\crcr%
266 }%
```
It seems that one can't specify tabskip glue for after the last column when there are repeated templates.

```
267 }\hskip-\spalignsystabspace%
268 \ifspalign@star\else%
269 \spalignsysdelimskip\right\spalign@sysrightdelim%
270 \fi%
271 }
```
<sup>272</sup> \makeatother